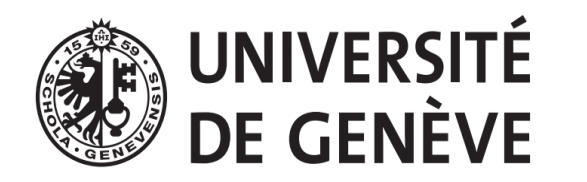

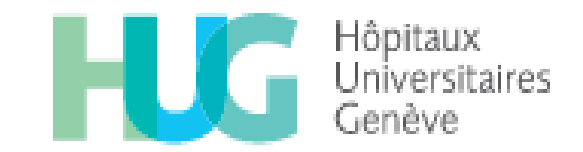

# Extraire les données d'un article en vue d'une méta-analyse: trucs et astuces statistiques

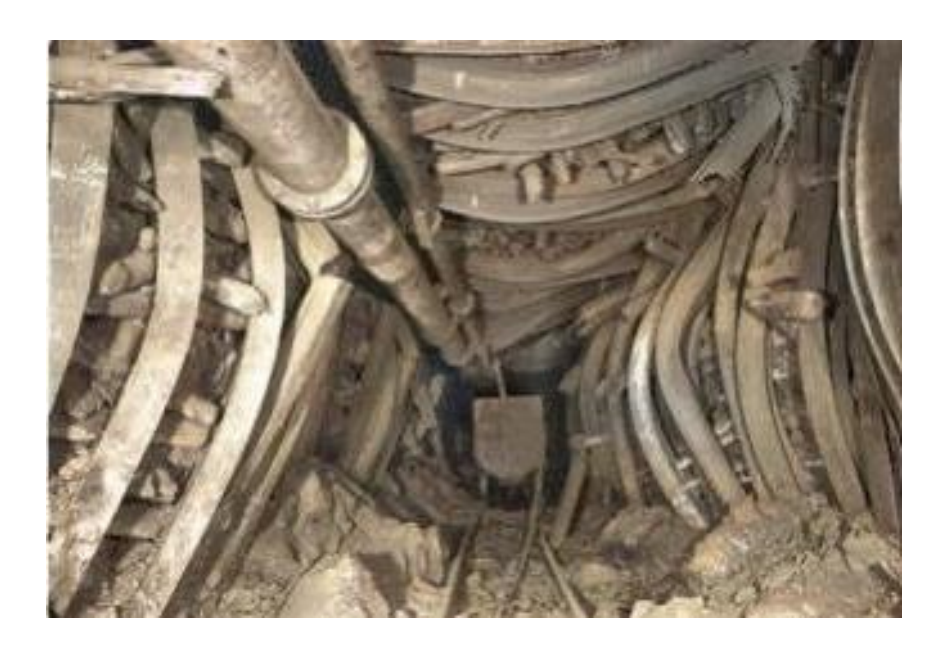

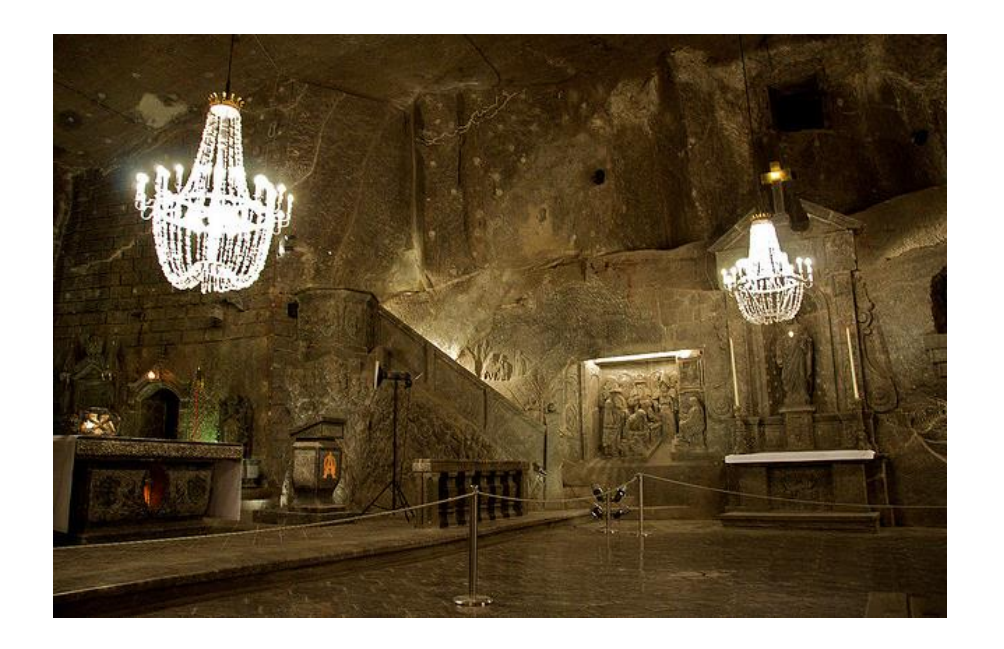

Combescure Christophe, chargé de cours Centre de recherche clinique & Service d'épidémiologie clinique <sup>1</sup>

## Intérêts d'une revue systématique

- Faire un état des lieux des connaissances scientifiques sur une certaine question de recherche
	- quelles recherches ont été menées
	- quelle qualité des études
- Proposer une synthèse de ces connaissances
	- quels ont été les résultats obtenus
- Combiner les résultats des études: méta-analyse
	- généralisabilité de l'effet estimé
	- gain de puissance et précision statistique
- Rendre accessible les résultats de la revue

Protocole

Recherche de la littérature

Sélection des études

Lecture critique

Extraction des données des études

Synthèse

Communication des résultats de la revue

### **METHODES**

## Ce que devrait rapporter un article

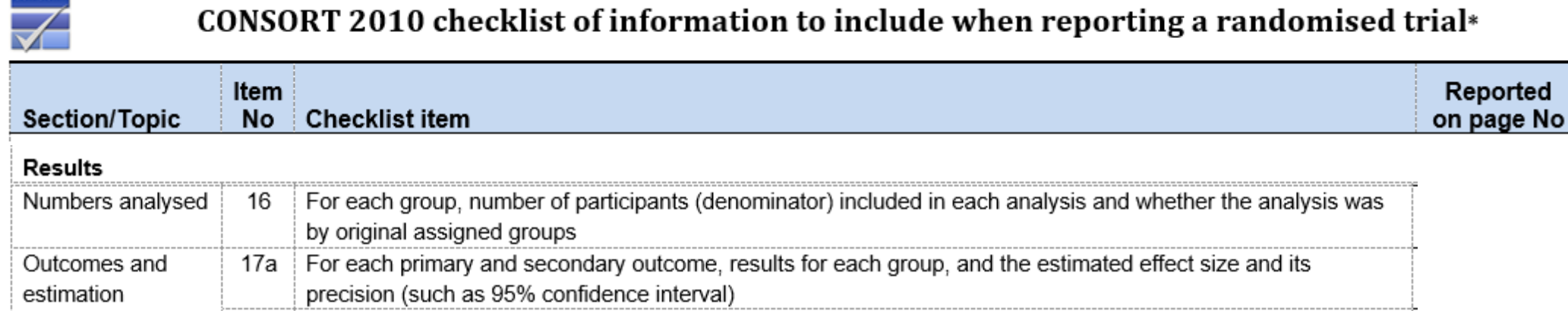

- Selon CONSORT 2010, un RCT devrait rapporter les outcomes de manière détaillée
- Mais:
	- certaines études inclues dans la revue peuvent être antérieures à CONSORT 2010
	- l'adhésion à CONSORT 2010 n'est pas de 100%
	- les outcomes secondaires peuvent être rapportés avec moins de soins que l'outcome principal

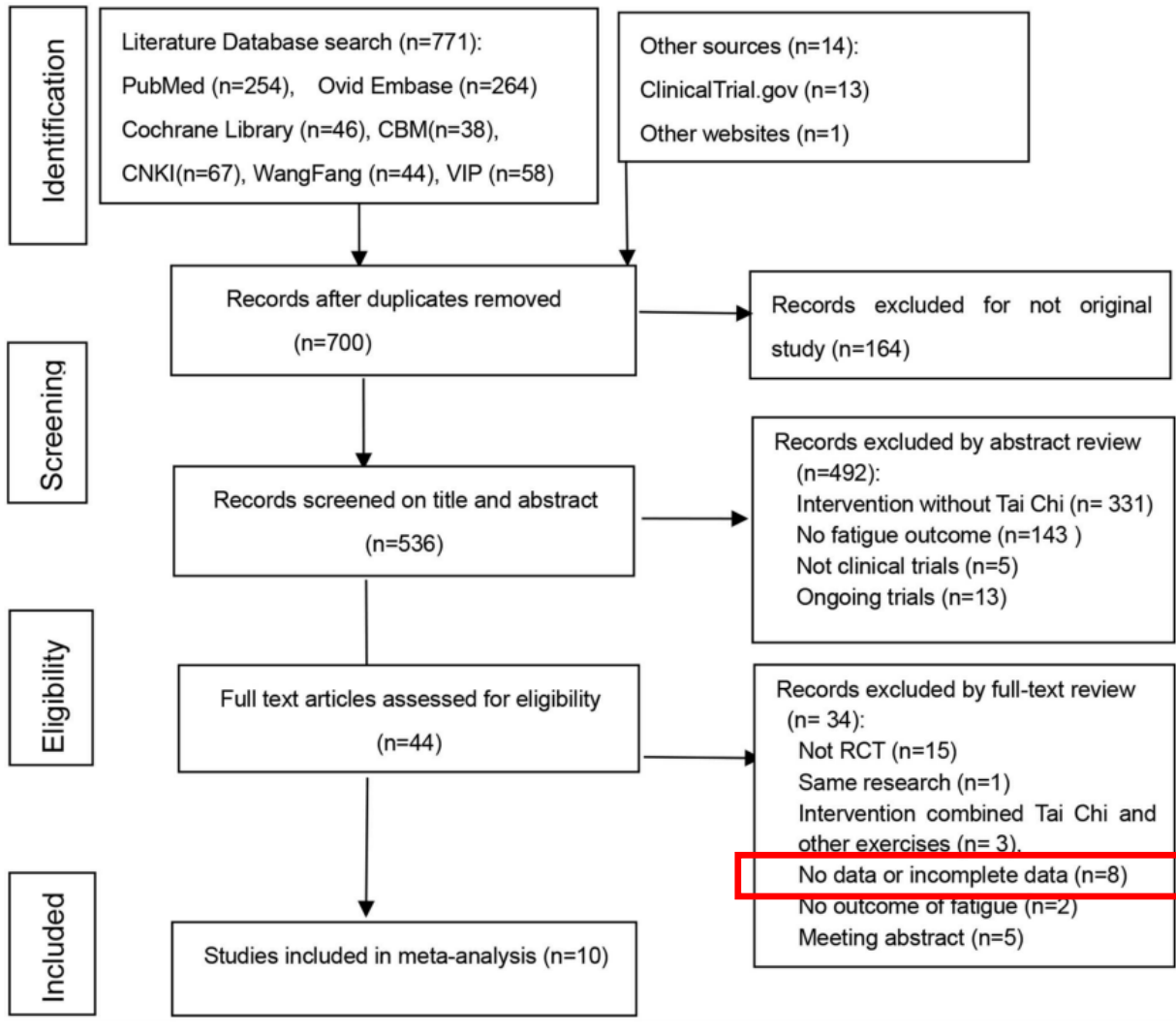

Fig 1. Flow diagram of study selection and identification.

There was insufficient data on fatigue  $(n = 8)$ ; 5) There was no outcome of fatigue ( $n = 2$ ); 6) Conference abstracts ( $n = 5$ ). Of the excluded 8 studies which there were insufficient data, two described fatigue outcome in words without data, one provided only median, four provided data that cannot be used to calculate SMD. One study we didn't get full-text. For these studies, we sent e-mails to the authors, two authors had replied to us. One author sent the full text to us that we didn't find before, but the data was useless. Both of the two authors said the original data has been destroyed. While others did not reply within three months.

# Conséquences potentielles des données incomplètes sur une méta-analyse

- Exclusion d'études de la méta-analyse (mais pas de la revue systématique)
- Diminution de la puissance/précision statistique de la méta-analyse
- Complique l'investigation d'un biais de publication et des sources d'hétérogénéité (on considère qu'il faut 10 études ou plus)
- Risque de sélection biaisée des études (moins de soins à rapporter un outcome secondaire non statistiquement significatif?)

# Solutions pour limiter le problème des données incomplètes

- Contacter les auteurs
- Accorder un peu plus d'attention à l'extraction des données
	- Parfois, les données rapportées ne sont pas directement exploitables pour la méta-analyse mais on peut en déduire l'information nécessaire à la métaanalyse
	- Ça ne coûte pas grand-chose
- En pratique, dans cette présentation:
	- Méthodes statistiques pour compléter les données d'un outcome continu
	- Extraction de données d'un graphique

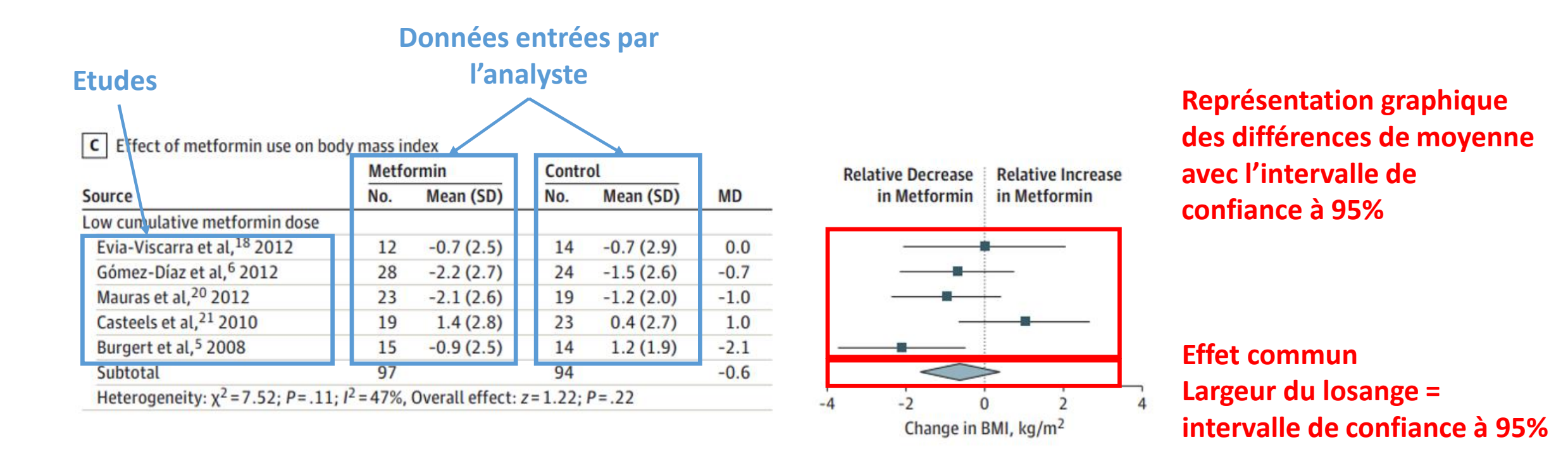

Habituellement, les données extraites des études pour chaque bras sont:

- le nombre d'observations
- la moyenne et l'écart type de l'outcome

L'effet commun est une moyenne pondérée des effets observés dans les études:

$$
Effet \, commun = \frac{\sum_{k=1}^{K} Poids_k \times Diff\acute{e}rence \, de \, moyenne \, dans \, l'\'etude \, k}{\sum_{k=1}^{K} Poids_k}
$$

Le poids d'une étude dans la méta-analyse reflète la précision statistique de l'effet avec les données de cette étude:

- plus l'intervalle de confiance à 95% de la différence de moyenne est étroit, plus le poids est important
- le poids tend à augmenter lorsque la taille d'échantillon augmente

#### $|c|$  Effect of metformin use on body mass index

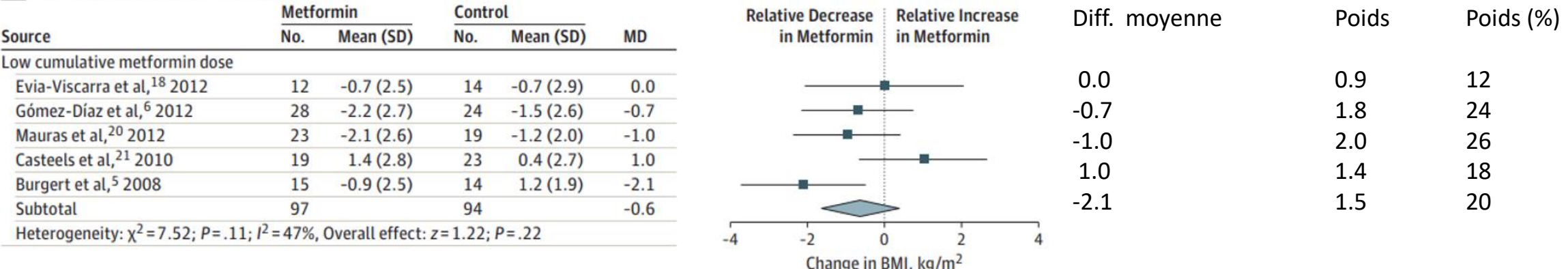

Différence de moyenne commune =  $[ 0.9 \times 0.0 + 1.8 \times (-0.7) + 2.0 \times (-1.0) + 1.4 \times 1.0 + 1.5 \times (-2.1) ] / 7.6$  $= 0.20 \times 0.0 + 0.24 \times (-0.7) + 0.26 \times (-1.0) + 0.18 \times 1.0 + 0.20 \times (-2.1)$  $= -0.6$ 

Le poids d'une étude est égal à l'inverse de la variance de la différence de moyenne estimée dans cette étude (modèle à effet fixe):

Différence de moyenne =  $m_2$ - $m_1$ 

Variance de la différence de moyenne =  $\frac{sd_1^2}{n}$  $n<sub>1</sub>$  $+\frac{sd_2^2}{r}$  $n<sub>2</sub>$ 

Poids = 1 / Variance = 
$$
1/(\frac{sd_1^2}{n_1} + \frac{sd_2^2}{n_2})
$$

Erreur type de la différence de moyenne =  $\int \frac{sd_1^2}{n}$  $n<sub>1</sub>$  $+\frac{sd_2^2}{r}$  $n<sub>2</sub>$ 

IC95% de la différence de moyenne

=  $(m_2-m_1)$  ± 1.96 erreur type de la différence de moyenne

### Les données nécessaires à la méta-analyse sont:

- 1) la différence de moyenne
- 2) la variance (ou l'erreur type) de la différence de moyennes

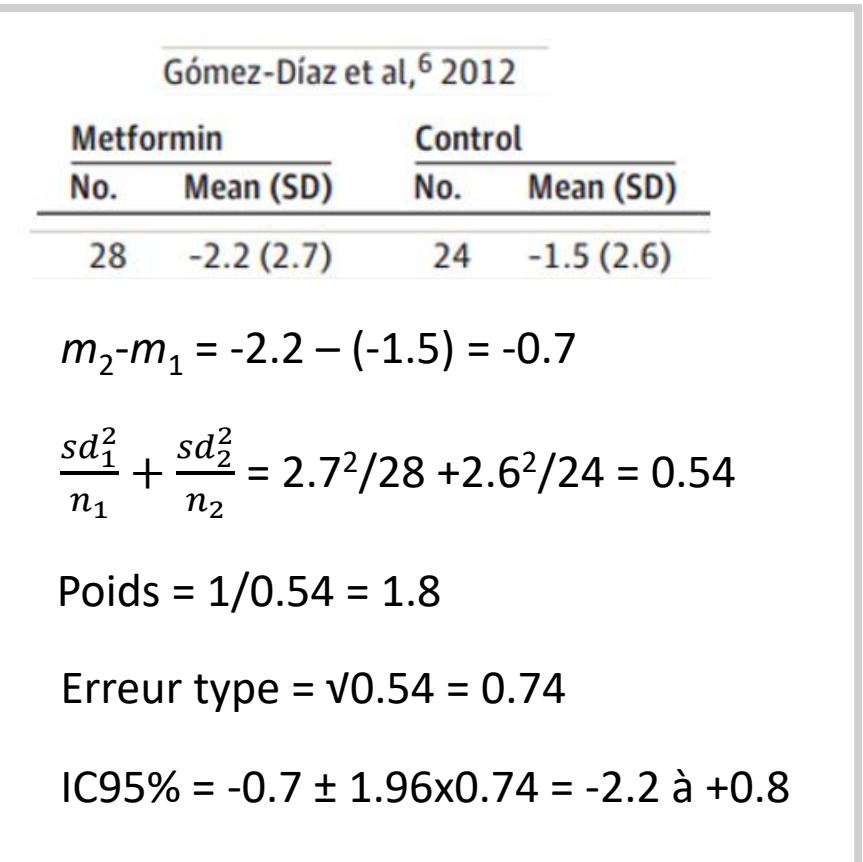

### Approche habituelle:

Entrer  $n_1$ ,  $m_1$ , sd<sub>1</sub> et  $n_2$ ,  $m_2$ , sd<sub>2</sub>

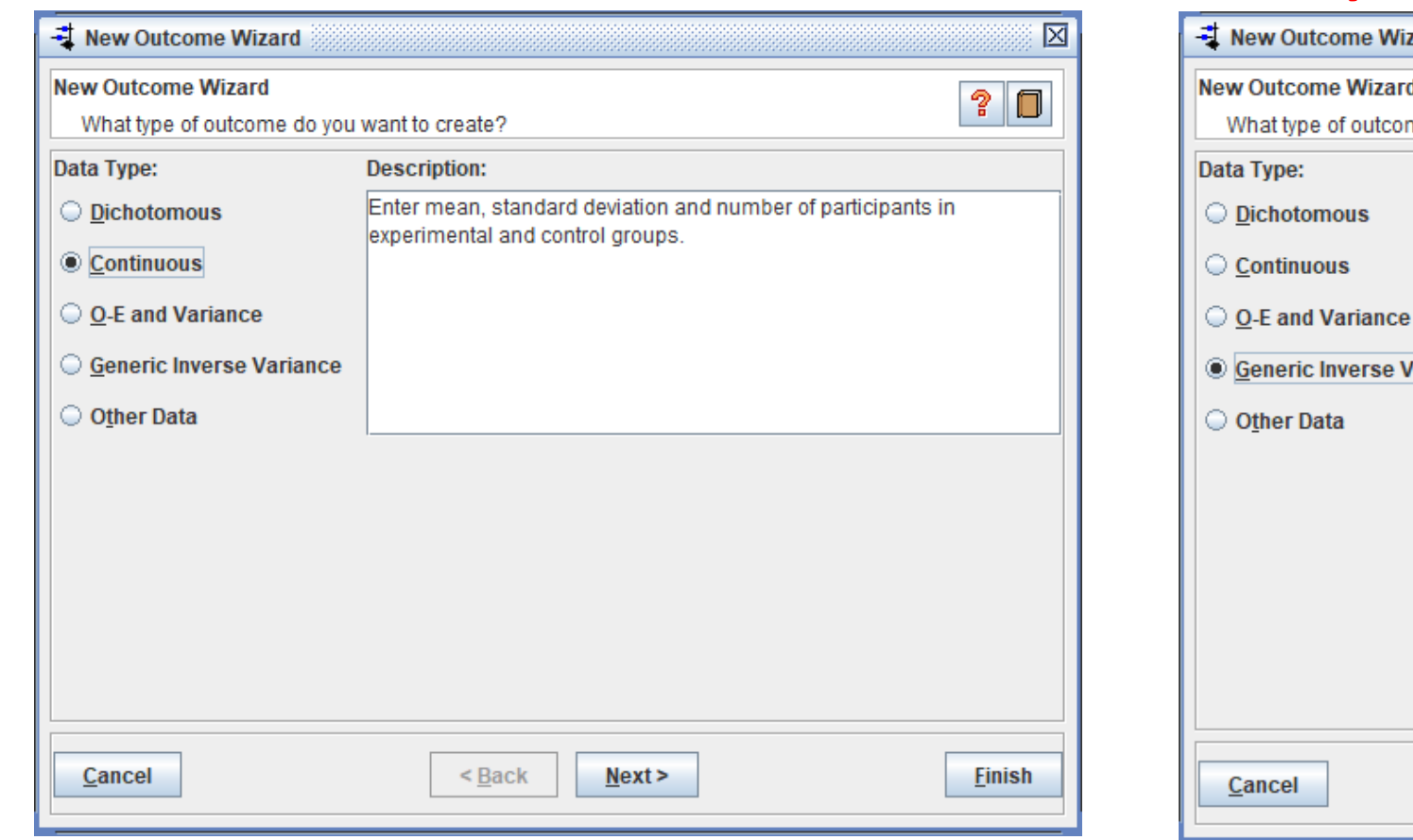

### Méthode générique de l'inverse de la variance : Entrer  $m_2$  -  $m_1$  et l'erreur type de la différence **de moyenne**

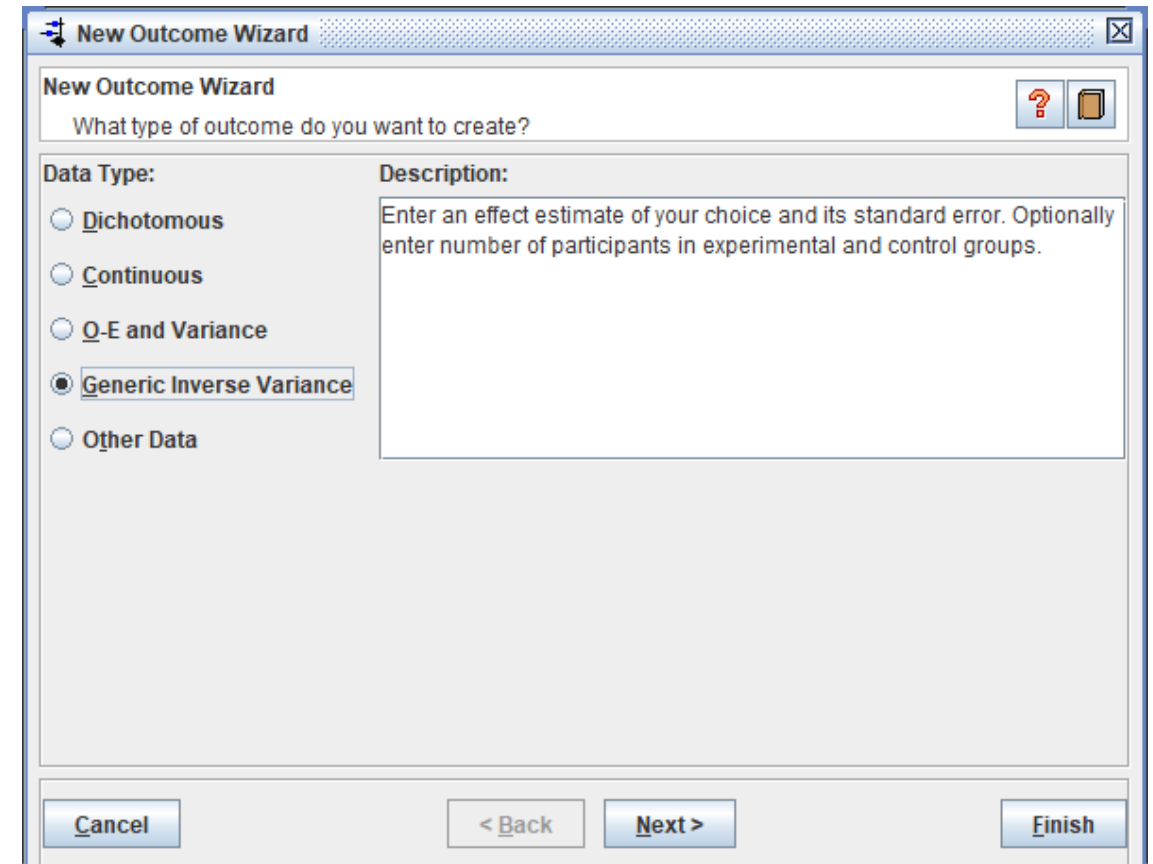

Les 2 approches sont disponibles dans les logiciels de méta-analyses L'estimation de l'effet commun est exactement identique

- Informations rapportées dans un article:
	- Nombre d'observations dans chaque bras:  $n_1$ ,  $n_2$
	- Moyenne et intervalle de confiance à 95% (ou erreur type de la moyenne) dans chaque bras: *m*<sub>1</sub> (IC95% *l*<sub>1</sub> à *u*<sub>1</sub>) et *m*<sub>2</sub> (IC95% *l*<sub>2</sub> à *u*<sub>2</sub>)
	- Les écarts types sont manquants

IC95% de  $m_1 = m_1 + (-1.96 \times \text{error type de la moyenne})$ Erreur type de la moyenne = largeur de l'IC95% / (2x1.96) =  $(u_1 - l_1) / (2 \times 1.96)$ 

Erreur type de la moyenne =  $sd_1$  $\overline{n_1}$ 

 $sd_1$  = Erreur type de la moyenne x  $\sqrt{n_1}$  $=\sqrt{n_1}$   $(u_1 - l_1) / (2x1.96)$ 

Groupe Metformin de l'étude Gomes-Diaz et al *n*<sub>1</sub>=28, *m*<sub>1</sub>= -2.2 (IC95% -3.2 à -1.2) Erreur type =  $(-1.2 - (-3.2)) / (2x1.96) = 0.50$  $sd_1 = 0.50 \times \sqrt{28} = 2.6$ 

- Certaines études rapportent les données complètes
	- $n_1$ ,  $m_1$ , sd<sub>1</sub> et  $n_2$ ,  $m_2$ , sd<sub>2</sub>
- D'autres rapportent la différence de moyenne avec l'IC95%
	- $m_2$ - $m_1$  (IC95%  $l_{\text{diff}}$  à  $u_{\text{diff}}$ )

Pour chaque étude, on calcule :

- la différence de moyenne
- l'erreur type de la différence de moyenne

Puis on applique la méthode générique de l'inverse de la variance pour combiner les études

• Etudes rapportant les données complètes  $n_1$ ,  $m_1$ , sd<sub>1</sub> et  $n_2$ ,  $m_2$ , sd<sub>2</sub>

Différence de moyenne =  $m_2$ - $m_1$ 

Erreur type de la différence de moyenne =  $\int \frac{sd_1^2}{n}$  $n<sub>1</sub>$  $+\frac{sd_2^2}{r}$ 

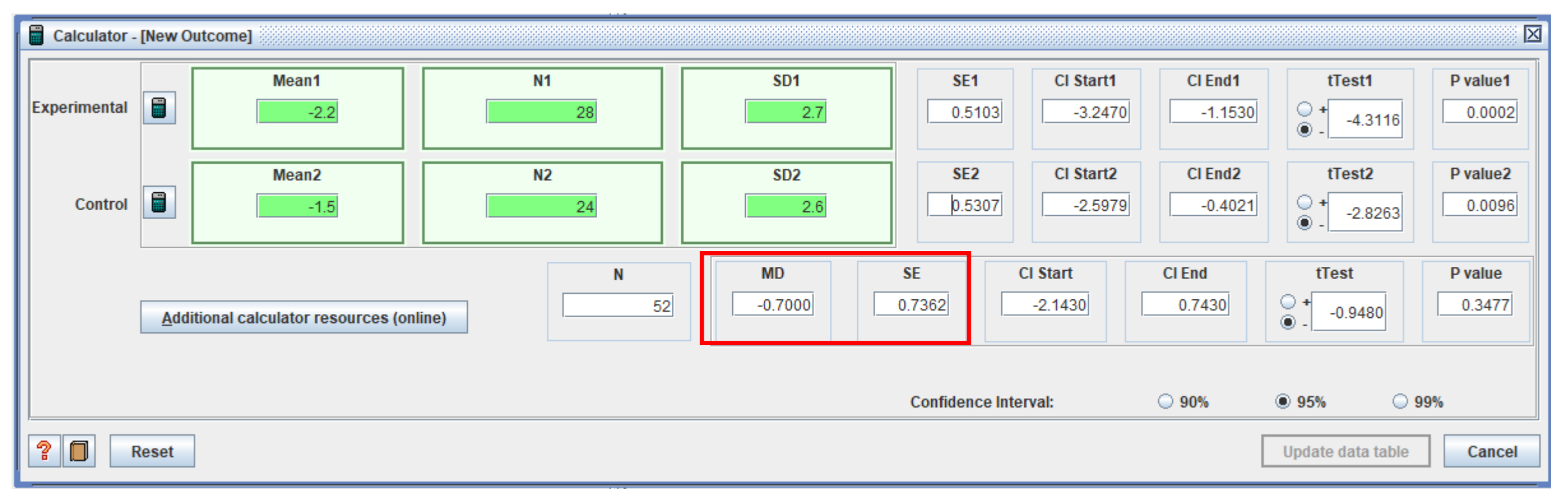

Calculateur dans le logiciel Revman

 $n<sub>2</sub>$ 

• Etudes rapportant  $m_2$ - $m_1$  (IC95%  $l_{\text{diff}}$  à  $u_{\text{diff}}$ )

IC95% de la différence de moyenne = ( $m_2$ - $m_1$ ) ± 1.96 erreur type de la différence de moyenne

Erreur type de la différence de moyenne =  $(u_{\text{diff}} - l_{\text{diff}}) / (2 \times 1.96)$ 

Etude Mauras et al

*m*2 - *m*1= -0.9 (IC95% -2.3 à +0.5)

Erreur type de la différence de moyenne =  $(0.5 - (-2.3)) / (2 \times 1.96) = 0.71$ 

- Certaines études rapportent
	- Le nombre d'observations dans chaque bras: $n_1$ ,  $n_2$
	- la moyenne dans chaque bras:  $m_1$ ,  $m_2$  (ou la différence  $m_2$ - $m_1$ )
	- la valeur p d'un test de Student comparant les 2 bras

Différence de moyenne =  $m_2$ - $m_1$ 

Statistique de test  $t = \frac{1}{\sqrt{2}}$  $m_2 - m_1$ erreur type de la différence de moyenne

La statistique de test *t* se déduit de la valeur p rapportée

Erreur type de la différence de moyenne =  $m_2 - m_1$ statistique de test t

Etude Mauras et al: *n*<sub>1</sub>=23 et *n*<sub>2</sub>=19 *m*2 - *m*1= -0.9, p=0.22

https://goodcalculators.com/student-t-value-calculator/

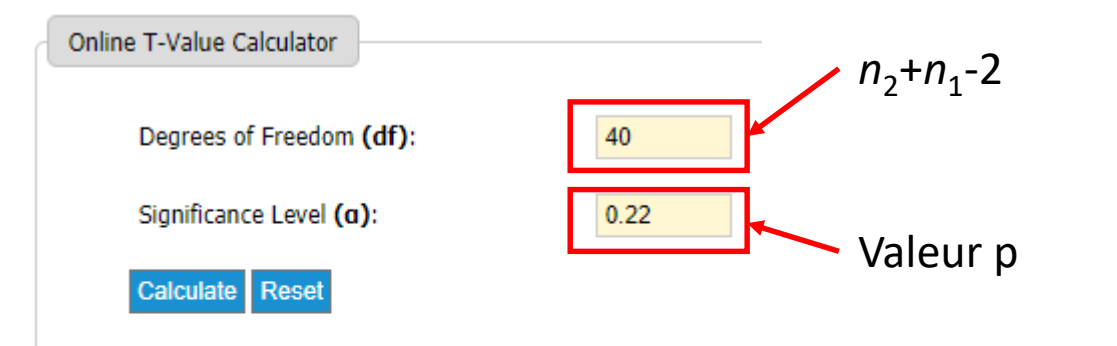

#### **Results** T-Value (right-tailed): 0.7799693

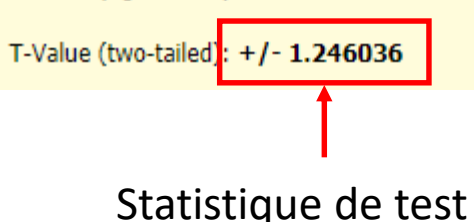

Erreur type de la différence de moyenne = −0.9 −1.25  $= 0.72$ 

Une erreur type est toujours positive

Pour ne pas se tromper, on peut diviser la valeur absolue de la différence de moyenne par la valeur absolue de la statistique de test

- Cette approche est inutilisable lorsque:
	- la différence de moyenne est égale à 0: la statistique de test vaut 0 quelle que soit l'erreur type (valeur  $p = 1$ )
	- la valeur p est rapportée de manière imprécise (e.g. p<0.001, p<0.05 ou NS)
	- la valeur p est celle d'un test de Mann-Whitney
- La méthode présentée suppose que le test de Student est bilatéral (two-sided)
- Bien s'assurer que le test utiliser est un test de Student bilatéral

- Certaines études sont des essais cliniques randomisés à 3 bras dont l'intervention donnée dans 2 bras correspond approximativement à l'intervention évaluée dans la revue systématique (par ex. doses assez proches)
- Données rapportées:
	- groupe comparateur:  $n_{comp}$ ,  $m_{comp}$ , sd<sub>comp</sub>
	- groupe expérimental 1:  $n_1$ ,  $m_1$ , sd<sub>1</sub>
	- groupe expérimental 2:  $n_2$ ,  $m_2$ , sd<sub>2</sub>
- L'analyste souhaite agréger les 2 groupes expérimentaux (si cela fait sens scientifiquement)

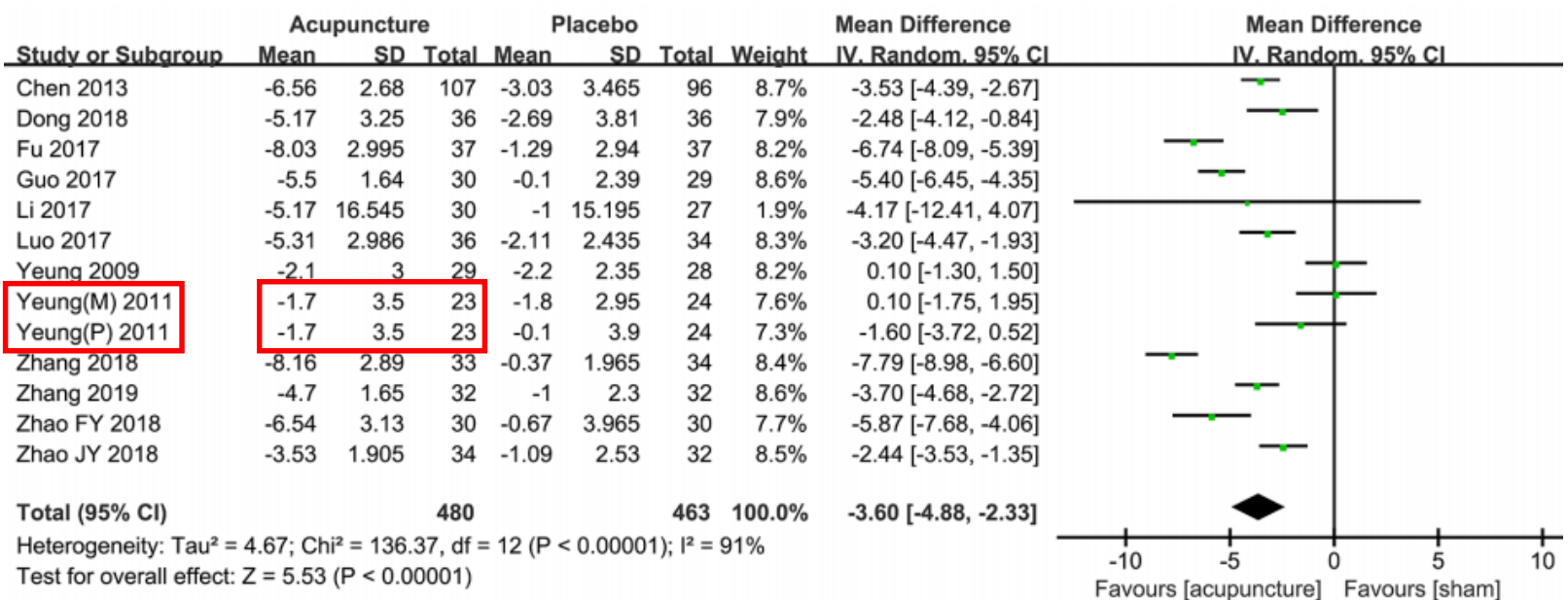

### Duplication des données du groupe intervention

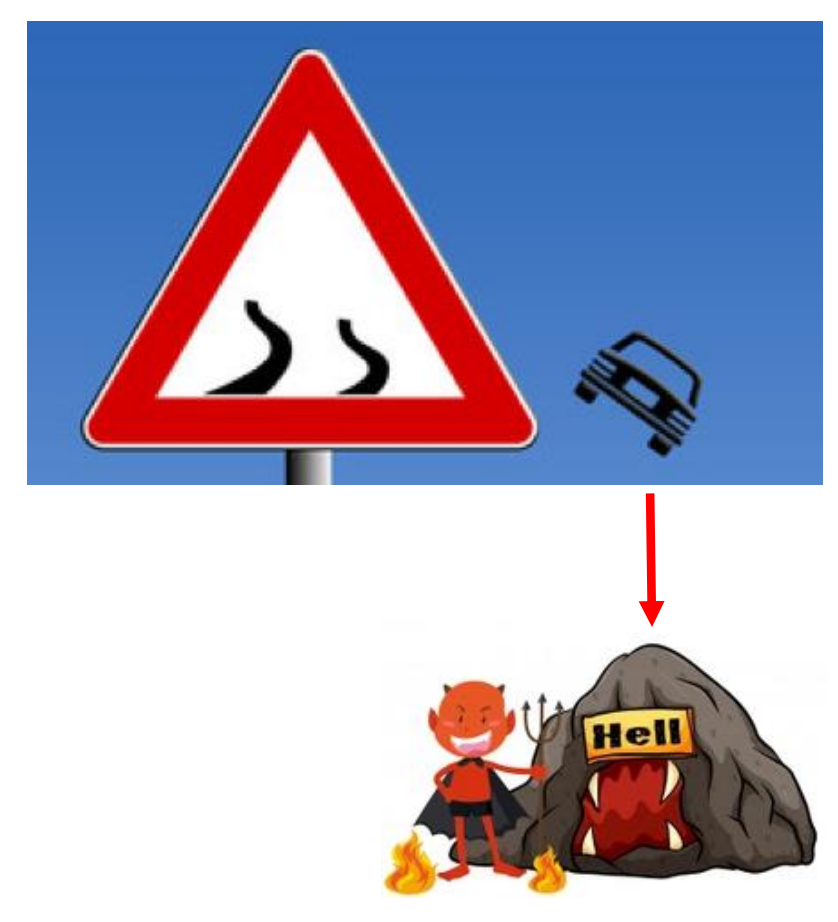

Yeung(M): contrôle = acupuncture minimale Yeung(P): contrôle = placebo

- Si cela fait sens de regrouper deux bras de l'essai, les données des 2 groupes peuvent être agrégées:
	- $n_{1+2} = n_1 + n_2$
	- $m_{1+2} = (n_1 \times m_1 + n_2 \times m_2) / (n_1 + n_2)$
	- $sd_{1+2} = ?$

Décomposition de la variance (conséquence du théorème de König-Huygens)

La variance du groupe agrégé est égale à la somme de 1) la moyenne des variances dans les sous-groupes

2) la variance des moyennes des sous-groupes

$$
sd_{1+2} = \sqrt{\frac{n_1 sd_1^2 + n_2sd_2^2}{n_{1+2}}} + \sqrt{\frac{n_1}{n_{1+2}}(m_1 - m_{1+2})^2 + \frac{n_2}{n_{1+2}}(m_2 - m_{1+2})^2}
$$

Moyenne des variances des 2 groupes

Variances des moyennes des 2 groupes (par rapport à la moyenne du groupe agrégé)

### Agrégation des groupes contrôles de l'étude Yeung 2011:

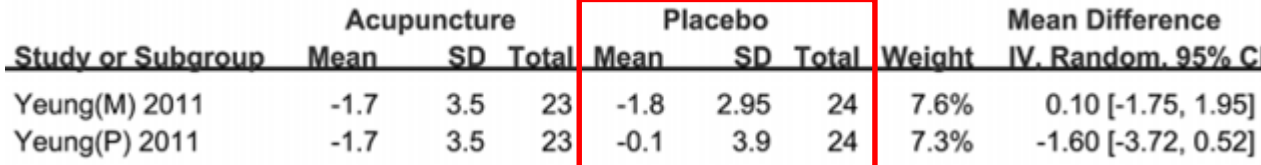

*n*<sub>1</sub> = 24, *m*<sub>1</sub> = -1.8, *sd*<sub>1</sub> = 2.95  $n_2$  = 24,  $m_2$  = -0.1, *sd*<sub>2</sub> = 3.90

 $n_{1+2} = 24 + 24 = 48$ *m*<sub>1+2</sub> = (24 x (-1.8) + 24 x (-0.1) ) /48 = -0.95

Moyenne des variances =  $(24 \times 2.95^2 + 24 \times 3.90^2) / 48 = 11.96$ 

Variance des moyennes = 24 x ( -1.8 – (-0.95) )<sup>2</sup> / 48 + 24 x ( -0.1 – (-0.95) )<sup>2</sup> / 48 = 0.72

$$
sd_{1+2} = \sqrt{11.96 + 0.72} = 3.56
$$

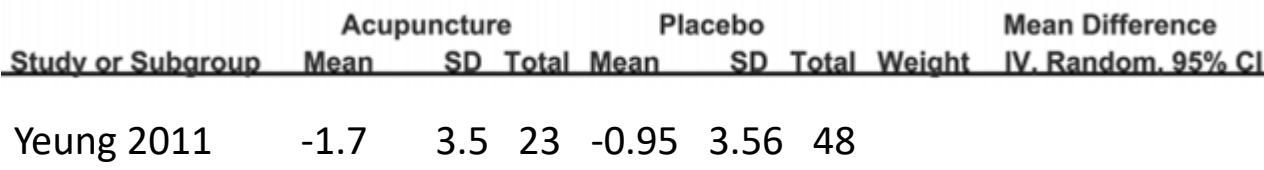

• Certaines études rapportent le nombre d'observations, la médiane, les quartiles et/ou l'étendue (min-max) dans chaque groupe

### • Principe:

- encadrer la moyenne (inconnue) par une borne inférieure et une borne supérieure qui peuvent être calculées avec les données à disposition (la médiane, quartiles et/ou min-max)
- approximer la moyenne par le milieu de ces bornes
- similaire pour l'écart type

Hozo et al. Estimating the mean and variance from the median, range, and the size of a sample. BMC Medical Research Methodology. 5:13 (2005). Wan et al. Estimating the sample mean and standard deviation from the sample size, median, range and/or interquartile range. BMC Medical Research Methodology. 14:135 (2014).

Bland M. Estimating mean and standard deviation from the sample size, three quartiles, minimum, and maximum. International Journal of Statistics in **Medical Research, 2015,4:57-64.** 24

#### Exemple lorsque seules les valeurs médiane, minimale et maximale sont rapportées dans un bras de l'essai

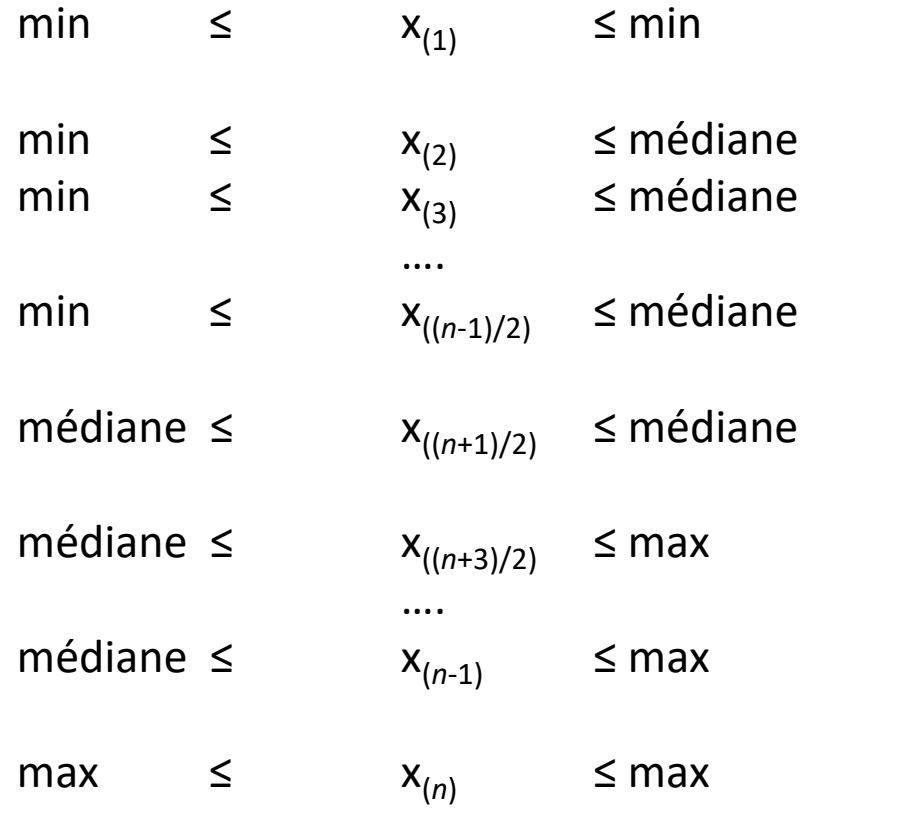

Echantillon de taille *n* (*n* est supposé impair pour simplifier)  $x_{(i)}$  sont les observations ordonnées par ordre croissant  $x_{(1)}$  est la plus petite des n observations  $x_{(2)}$  la 2<sup>ème</sup> plus petite observation …. x(*n*) est la plus grande des n observations x((*n*+1)/2) est l'observation du «milieu» = médiane Si on connaît les valeurs médiane, minimale et maximale des observations, on peut encadrer chacune des observations

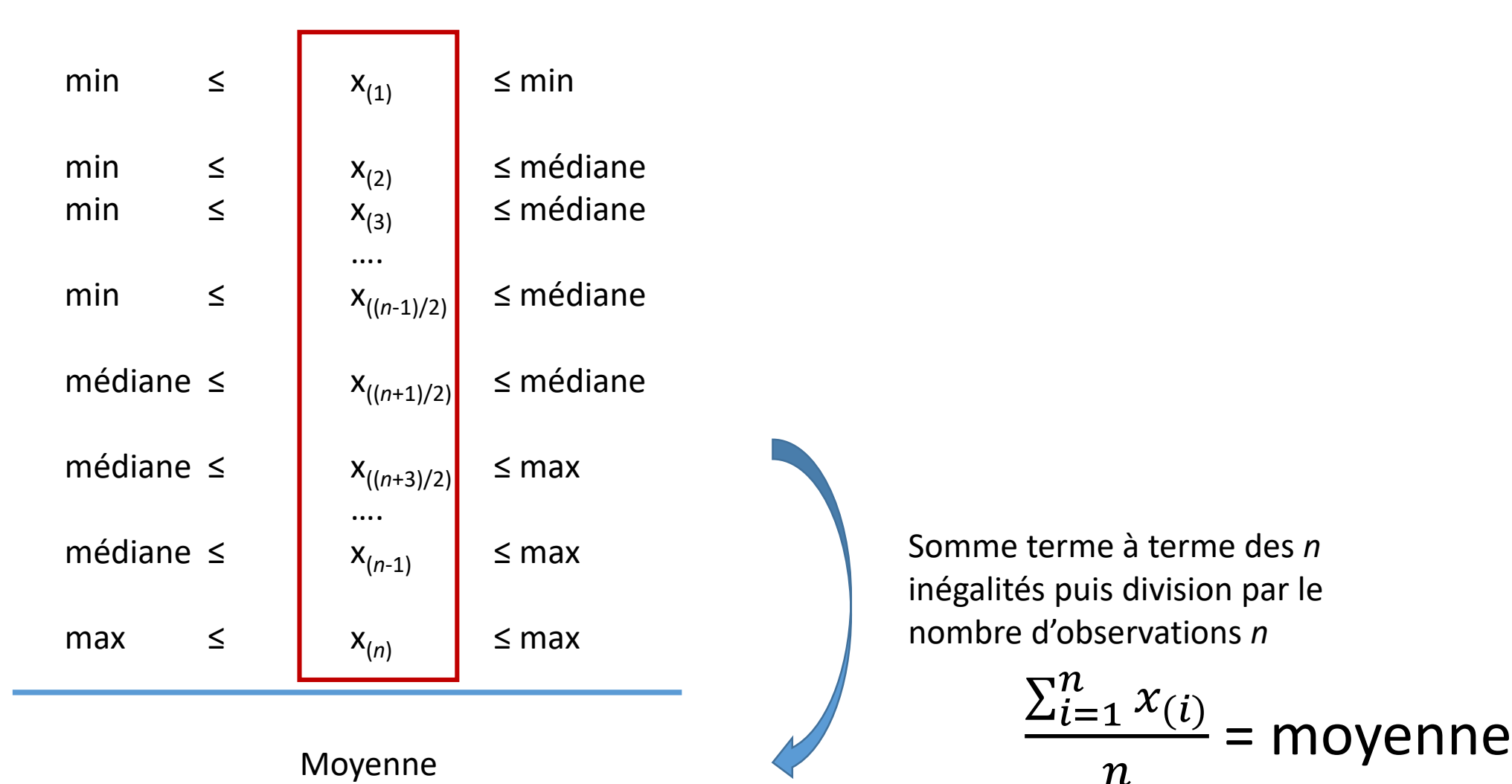

Somme terme à terme des *n* inégalités puis division par le nombre d'observations *n*

 $\sum_{i=1}^n x_{(i)}$  $\boldsymbol{n}$ 

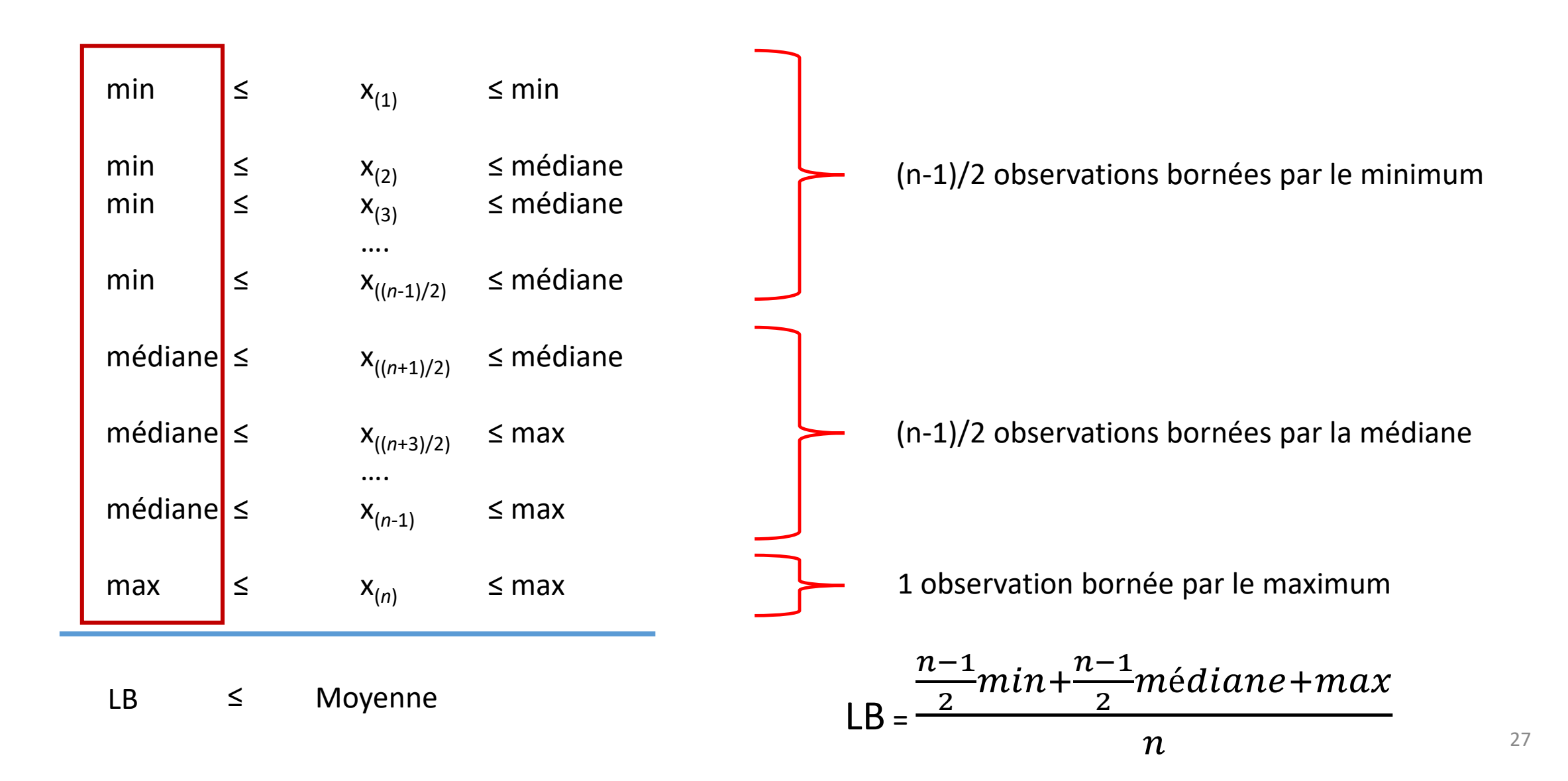

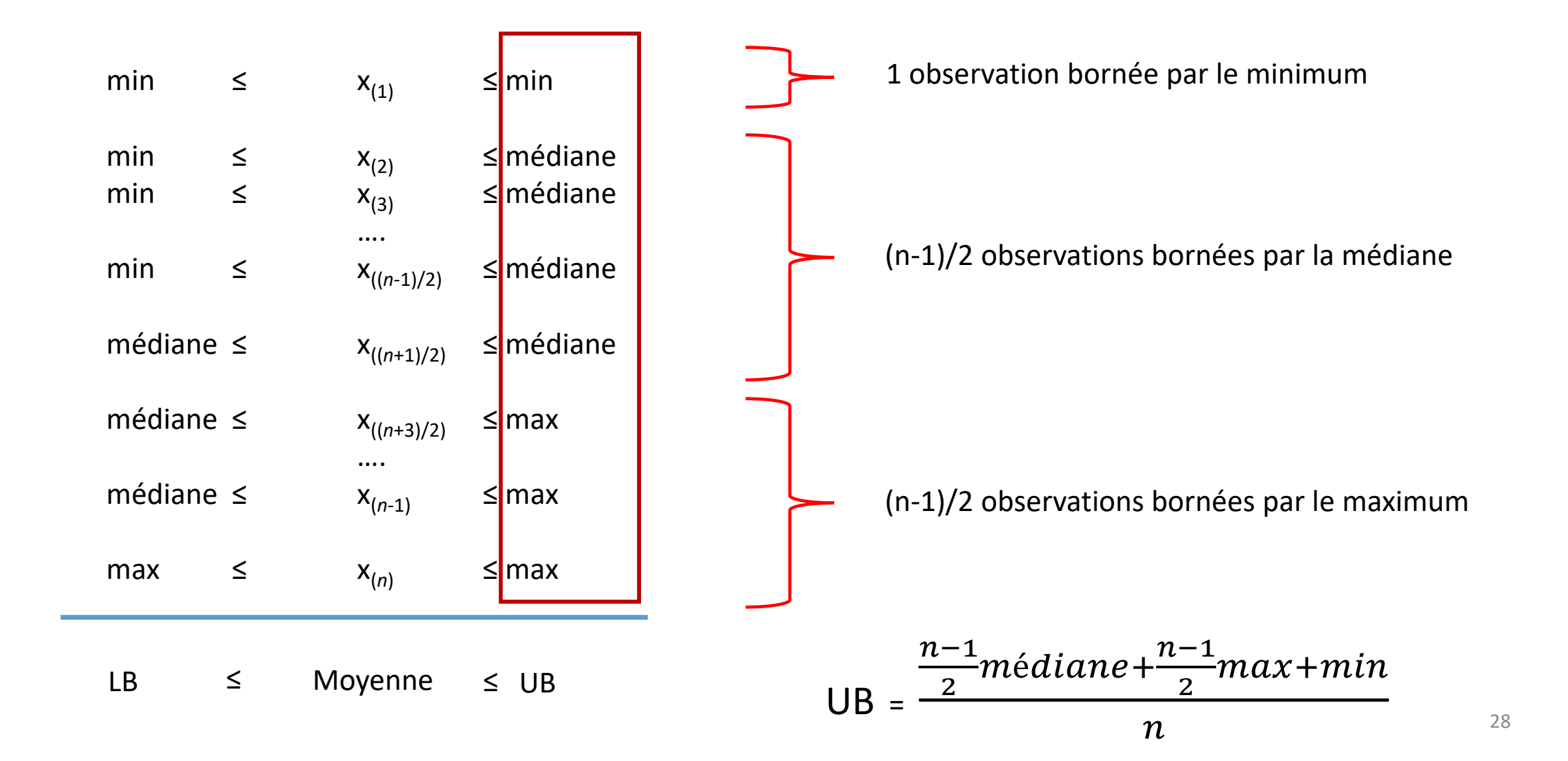

Finalement la moyenne peut être encadrée :

$$
\frac{n-1}{2}min + \frac{n-1}{2}m\acute{e}diane + max \leq Moyenne \leq \frac{n-1}{2}m\acute{e}diane + \frac{n-1}{2}max + min
$$

### Estimation de la moyenne par:

 $(LB+UP)/2 = \frac{min + 2 m \acute{e}diane + max}{4}$ 4  $+$  $min-2$  médiane+max  $4n$ Terme négligeable lorsque *n* est grand

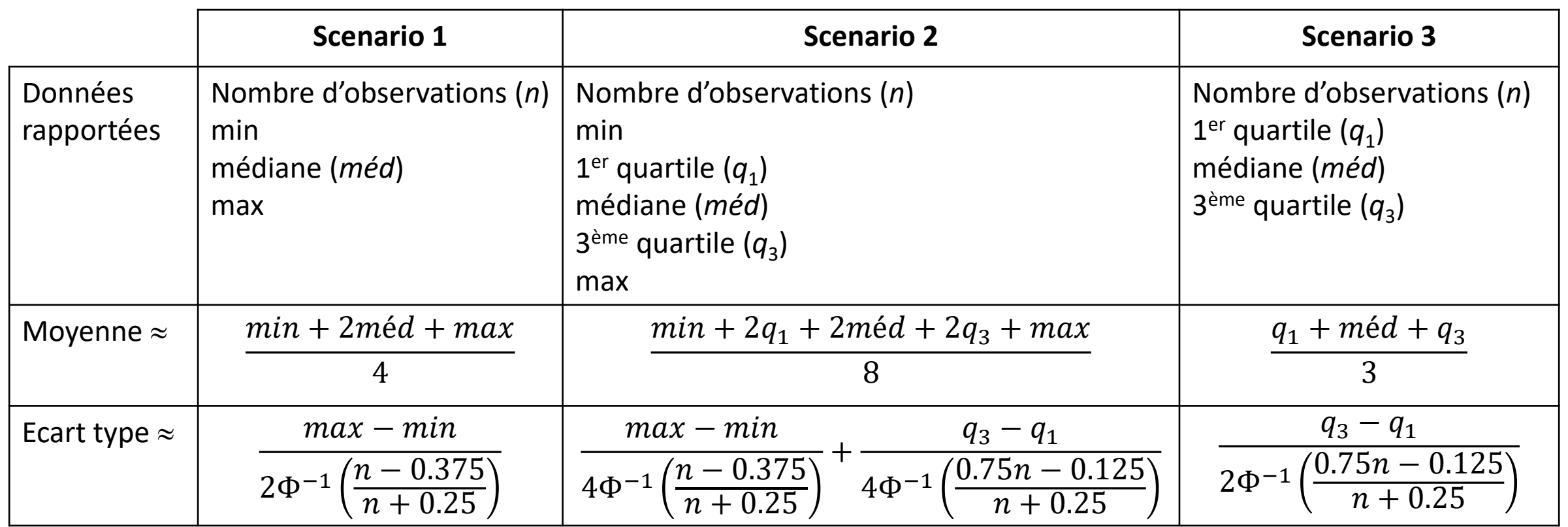

Où  $\Phi(.)$  est la distribution cumulée d'une loi normale standard

NB: lorsque *n* est grand, 2Φ<sup>-1</sup> (<sup>0.75*n*-0.125</sup>)  $\left(\frac{3n-0.125}{n+0.25}\right) \approx 1.35$ 

30 Wan et al. Estimating the sample mean and standard deviation from the sample size, median, range and/or interquartile range. BMC Medical Research Methodology. 14:135 (2014).

Une étude rapporte pour le bras intervention (n=50) une médiane de 15 et un intervalle interquartile de 10 à 22 (scenario 3)

Moyenne =  $(10 + 15 + 22) / 3 = 15.67$ 

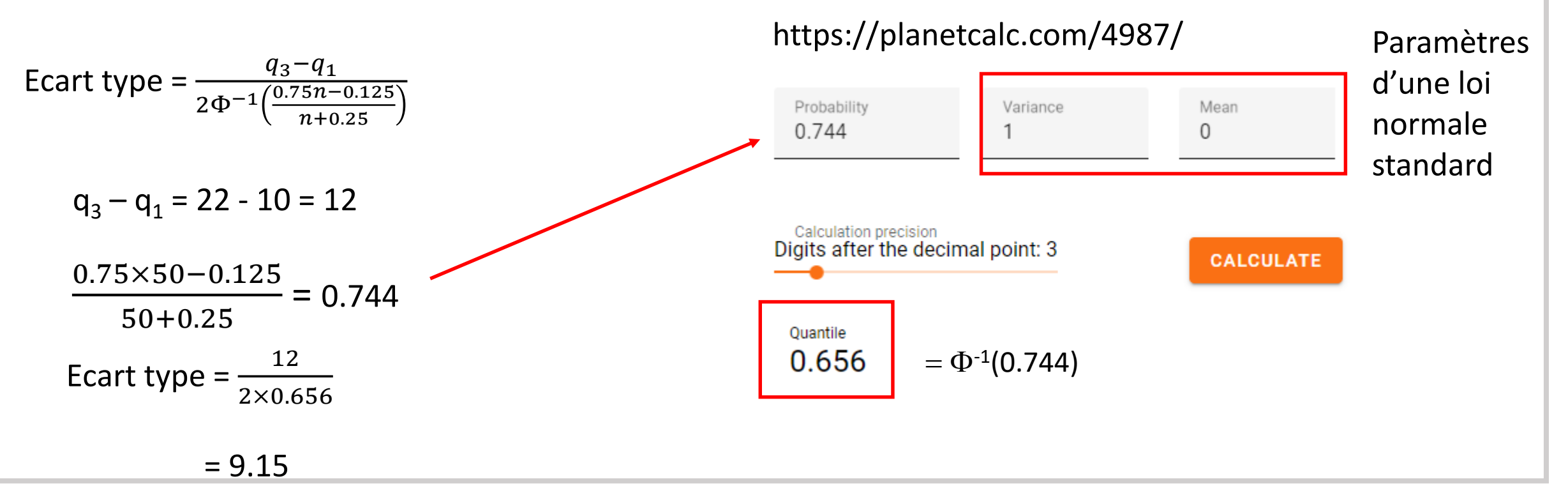

• Performances des 3 scenarios lorsque les données sont normalement distribuées

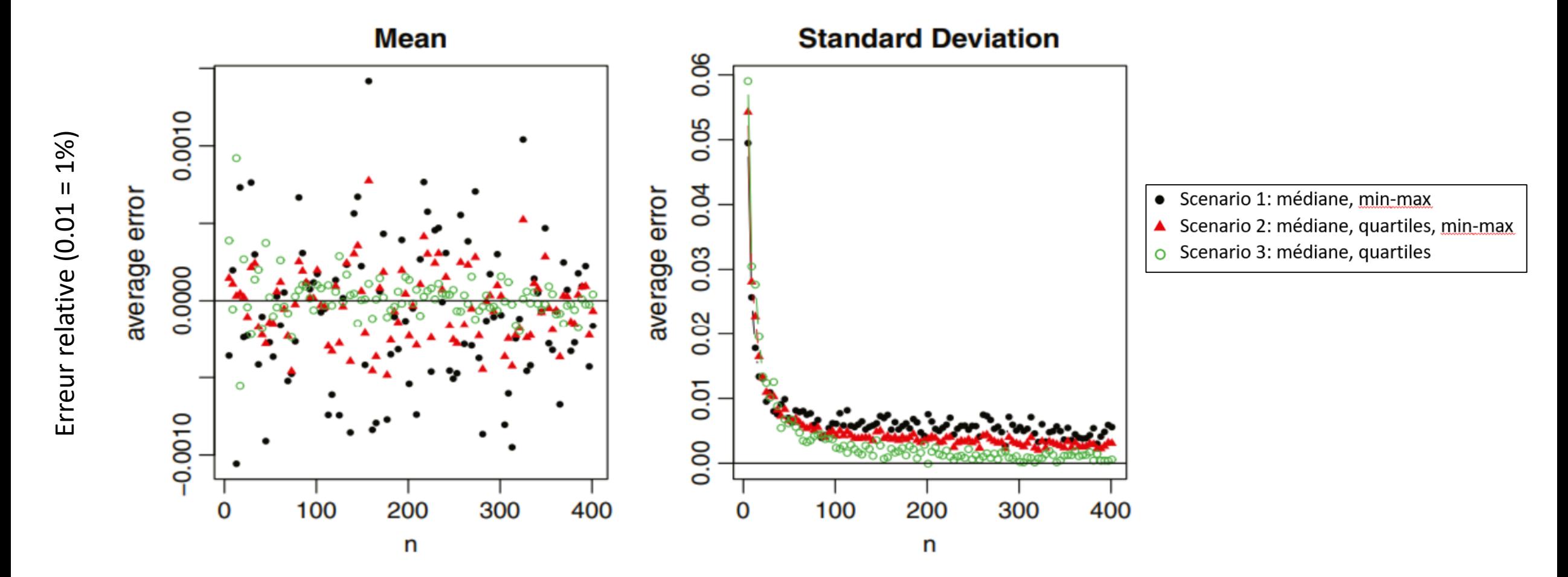

Toutes les méthodes donnent de bons résultats (erreur relative < 1% ou 2% globalement)

• Performances de l'estimation de la moyenne lorsque les données ne sont pas normalement distribuées

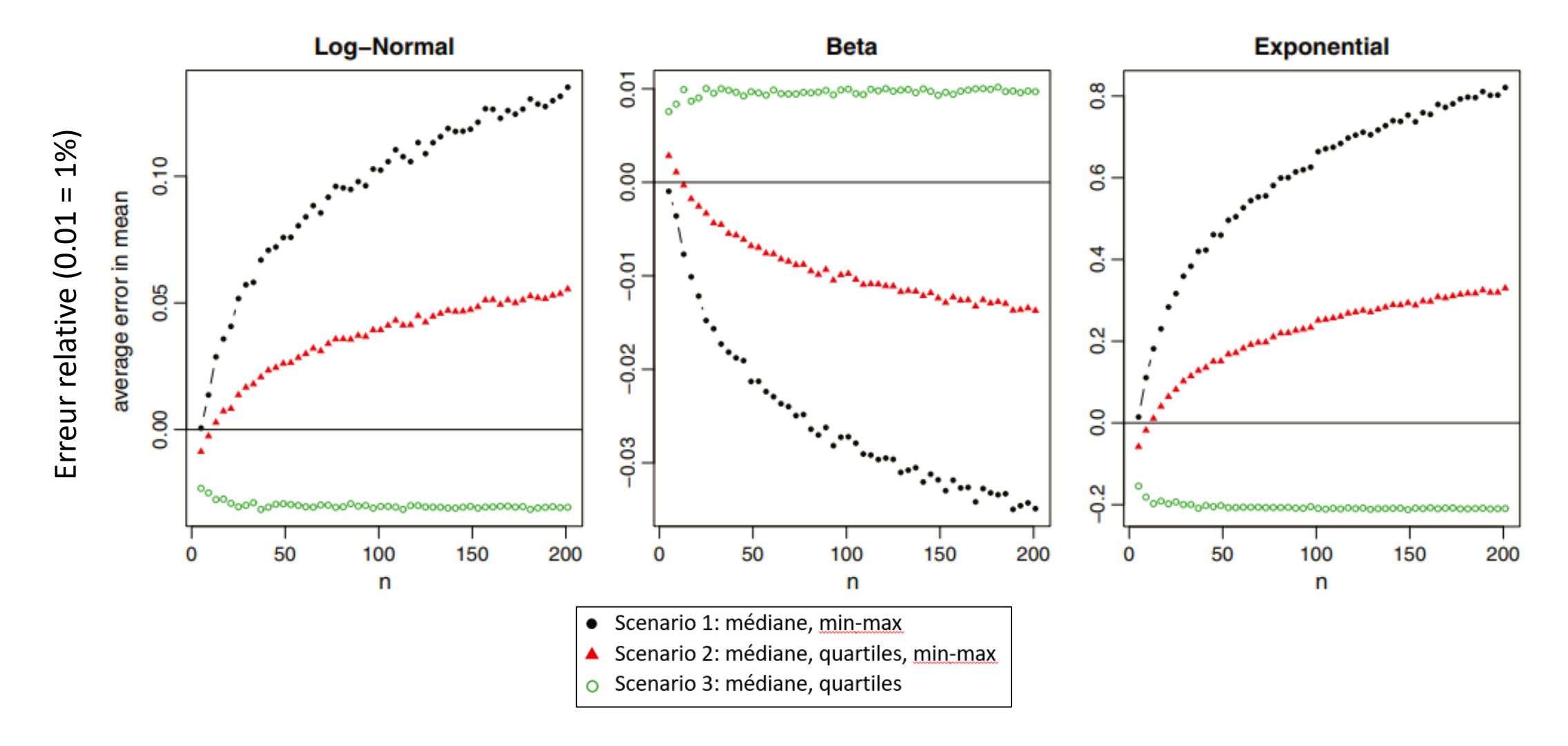

Erreur relative  $(0.01 = 1\%)$ 

• Performances de l'estimation de l'écart type lorsque les données ne sont pas normalement distribuées

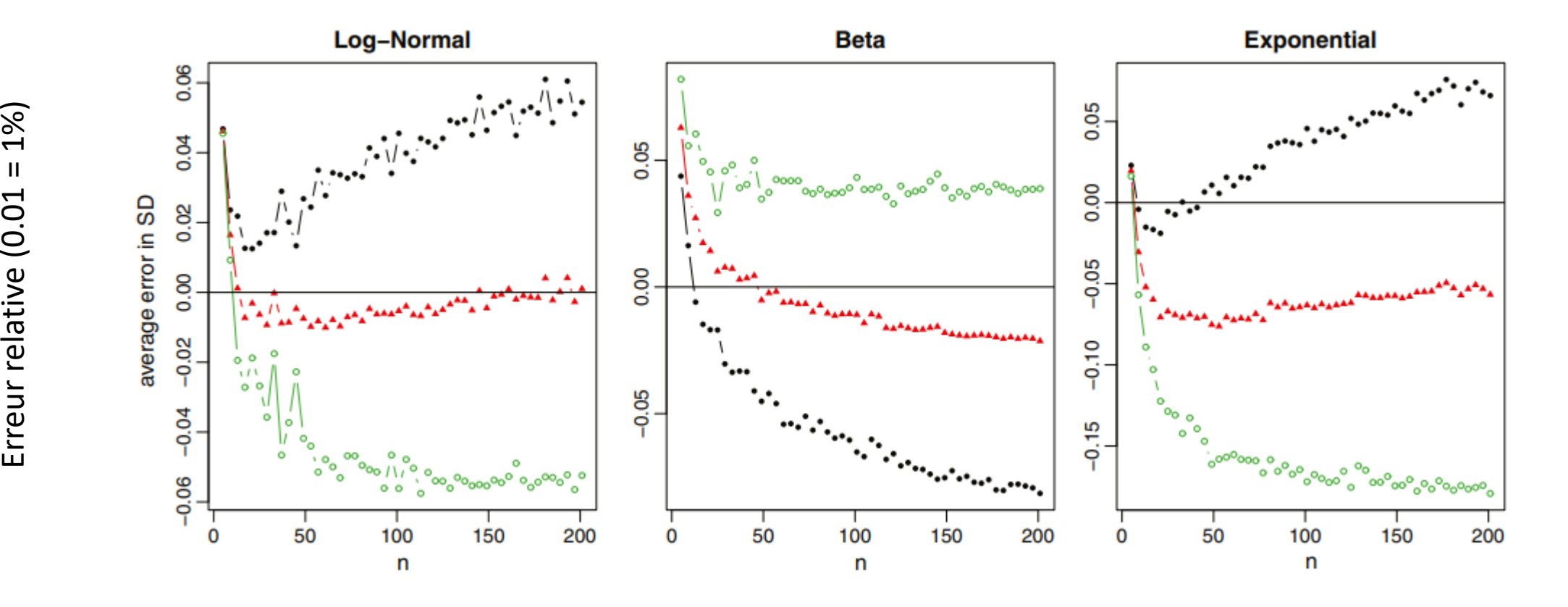

Scenario 1: médiane, min-max  $\bullet$ 

- Scenario 2: médiane, quartiles, min-max
- Scenario 3: médiane, quartiles O

- Attention: les erreurs présentées sont des erreurs moyennes sur un grand nombre d'études simulées aléatoirement
- En général, les données ont une distribution approximativement normale ou lognormale
- Recommandations par Wan et al:
	- Données normalement distribuées:
		- Toutes les méthodes donnent de bon résultats (erreur relative < 1 ou 2%)
		- Scenario 3 si possible (un peu meilleur)
	- Données non normalement distribuées
		- Scenario 2 si possible car scenario 3 sensible à l'asymétrie pour l'estimation de l'écart type
- Recommandations personnelles:
	- Données non normalement distribuées et on dispose de médiane, quartiles, min-max
		- Scenario 2 pour l'estimation de l'écart type
		- Scenario 2 pour l'estimation de la moyenne lorsque n<100
		- Scenario 3 pour l'estimation de la moyenne lorsque n≥100

• Certaines études rapportent les données seulement sous forme graphique

Box plot: médiane, quartiles, minimum, maximum

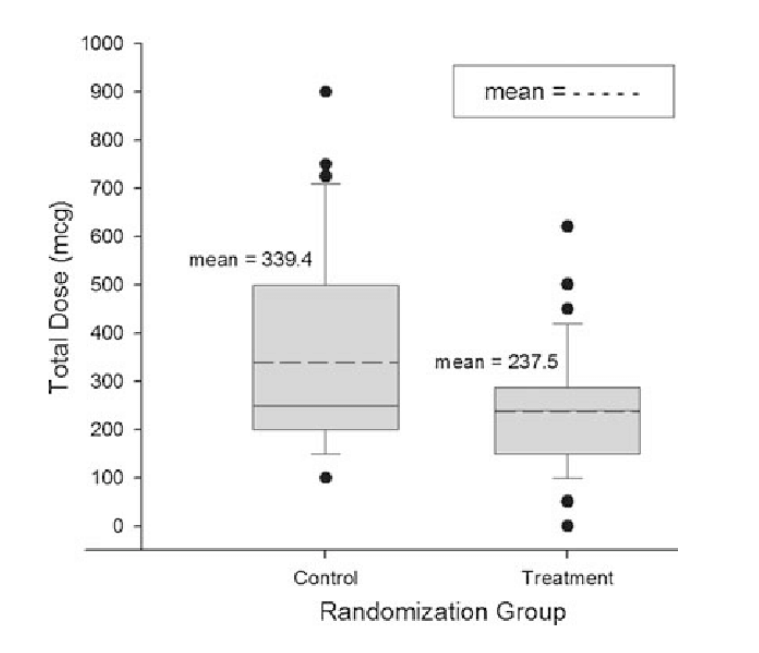

«Dynamite» plot: moyenne avec sd ou sem ou IC95%

**VAS Ratings (0 - 100 %)** 

60

40

20

٥

Dot plot: valeurs individuelles avec éventuellement moyenne / médiane ,…

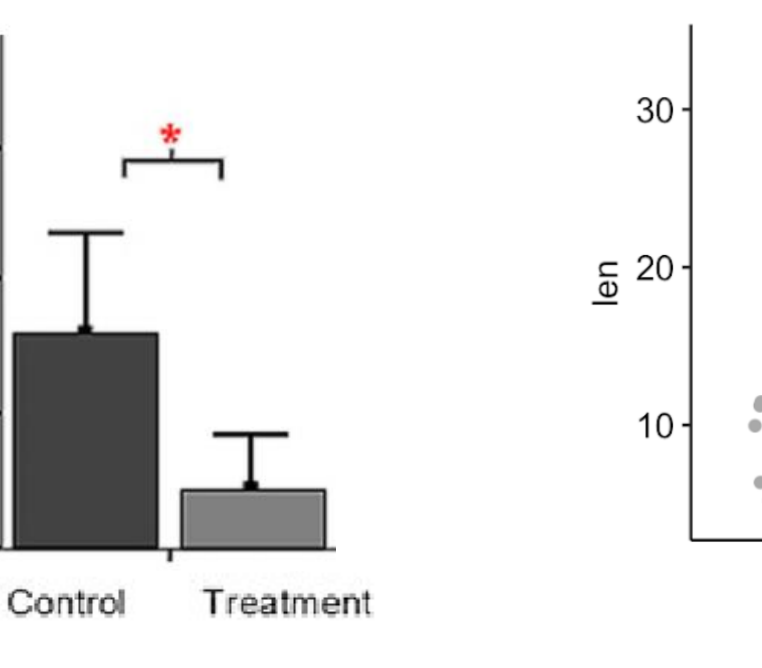

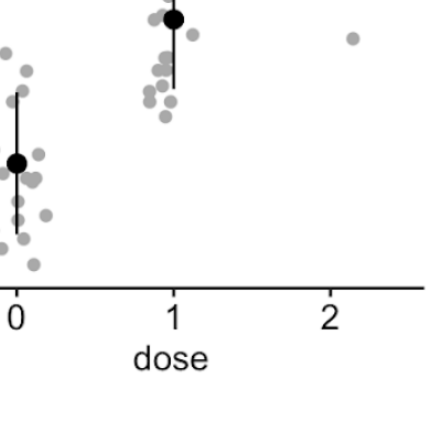

- Utilisation d'un logiciel / application permettant d'extraire les coordonnées de points sélectionnés sur la figure
	- Enregistrer la figure dans un fichier au format image (par ex. jpg)
		- par ex. capture d'écran
		- puis coller la capture d'écran dans le logiciel Paint3D (Microsoft)
		- sélectionner la figure et l'enregistrer au format .jpg
	- Importer la figure dans le logiciel / application
	- Définir un repère (axes x et y)
	- Sélectionner les points en cliquant dessus

#### **https://automeris.io/WebPlotDigitizer/**

#### **M** WebPlotDigitizer

Web based tool to extract data from plots, images, and maps

**Tutorials** Citation Privacy **Blog** Home

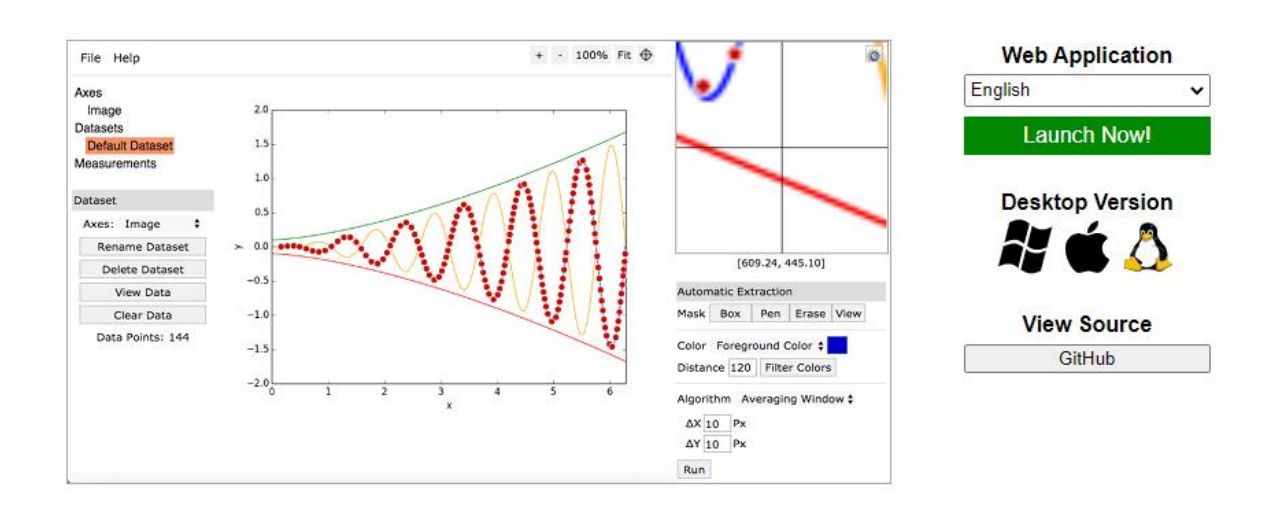

It is often necessary to reverse engineer images of data visualizations to extract the underlying numerical data. WebPlotDigitizer is a semiautomated tool that makes this process extremely easy:

- . Works with a wide variety of charts (XY, bar, polar, ternary, maps etc.)
- Automatic extraction algorithms make it easy to extract a large number of data points
- Free to use, opensource and cross-platform (web and desktop)
- Used in hundreds of published works by thousands of users
- Also useful for measuring distances or angles between various features
- More to come soon...

Version 4.4 Released (November 28, 2020)

[Release Notes]

Utilisable depuis les ordinateurs HUG (application web-based: pas d'installation) <sup>38</sup>

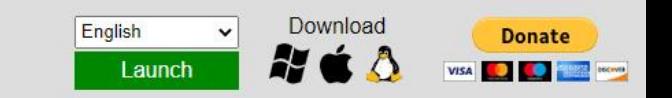

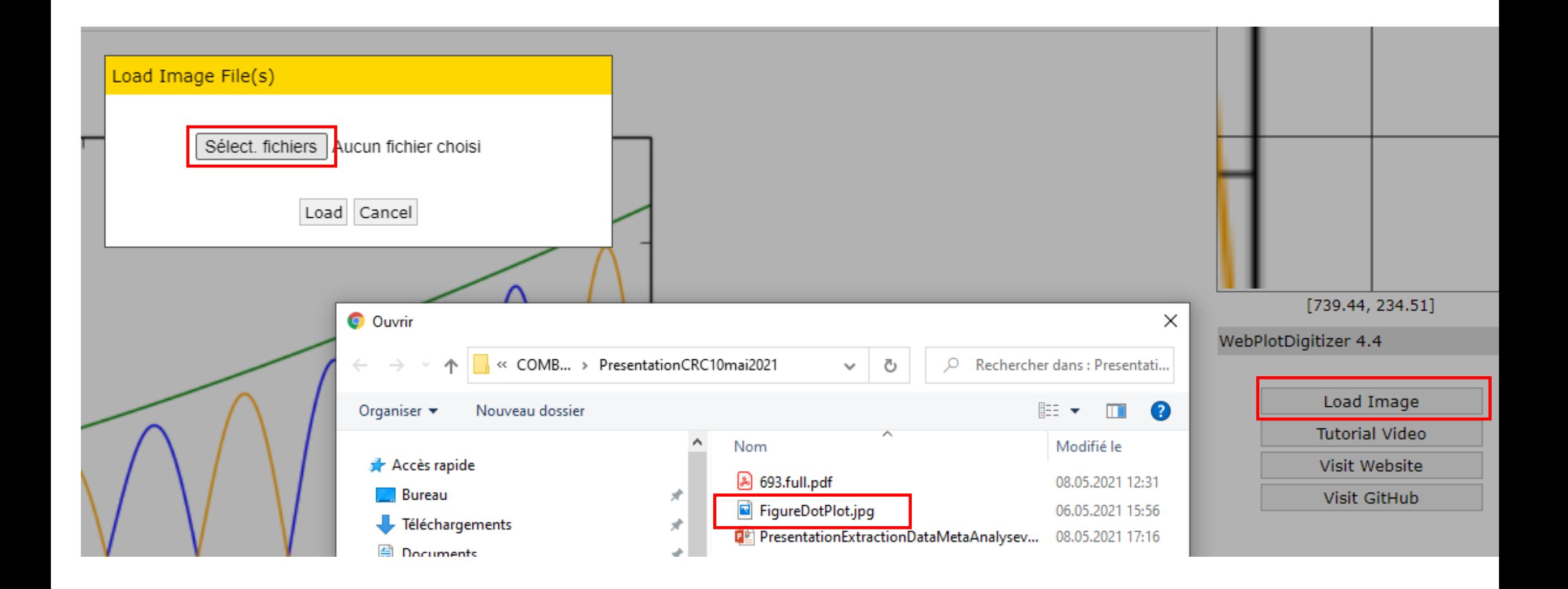

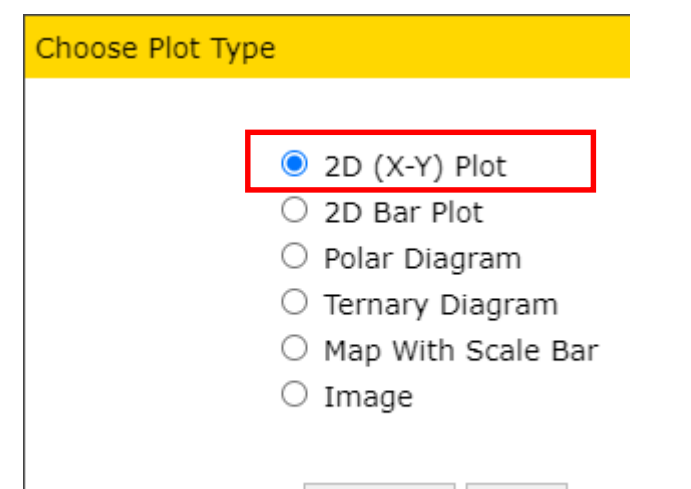

Align Axes Cancel

#### Align X-Y Axes

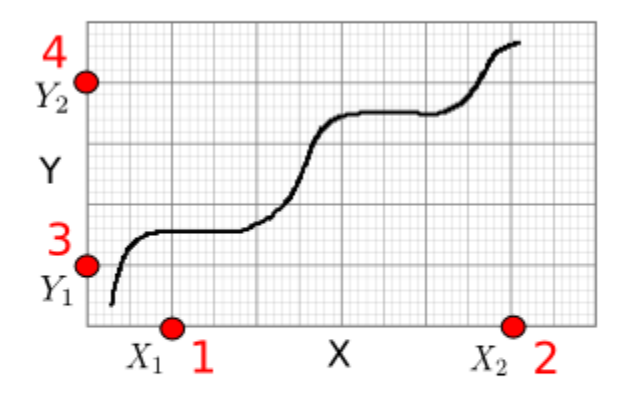

Click four known points on the axes in the order shown in red. Two on the X axis (X1, X2) and two on the Y axis (Y1, Y2).

Proceed

### Détermination du repère

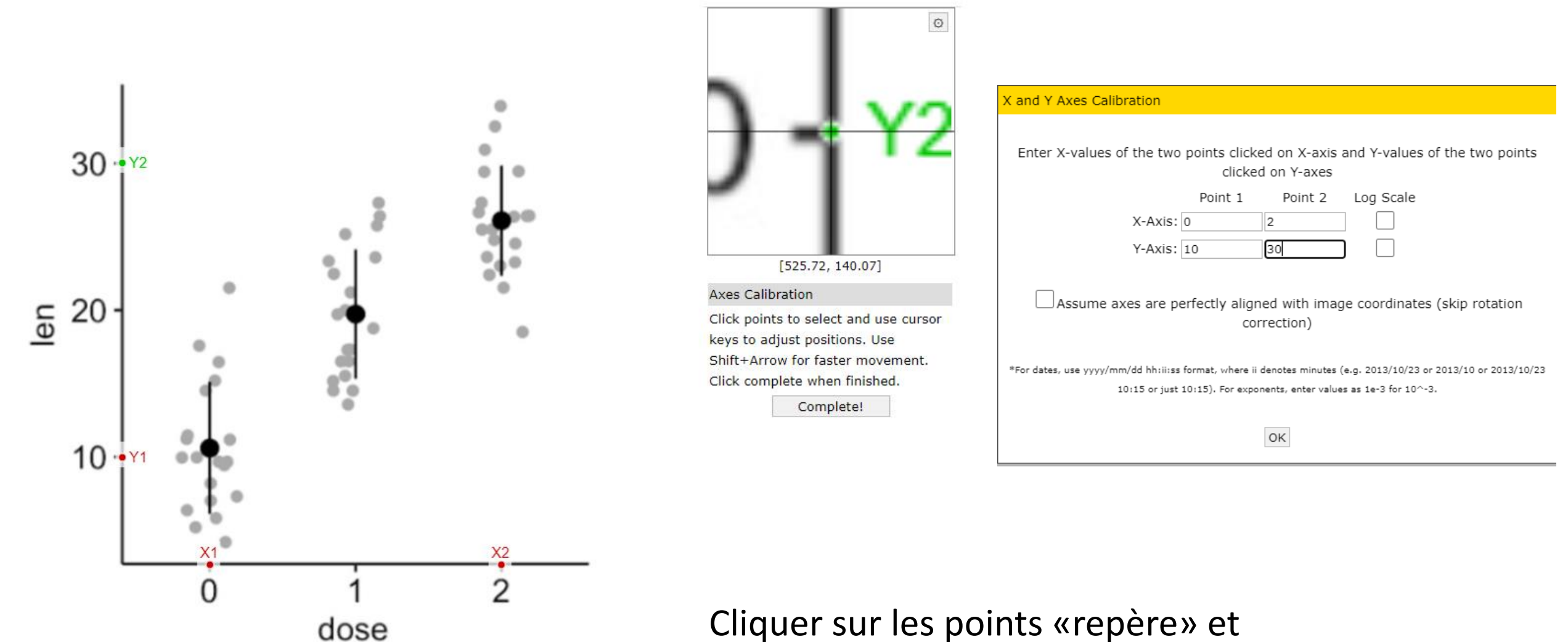

Cliquer sur les points «repère» et renseigner les valeurs correspondantes

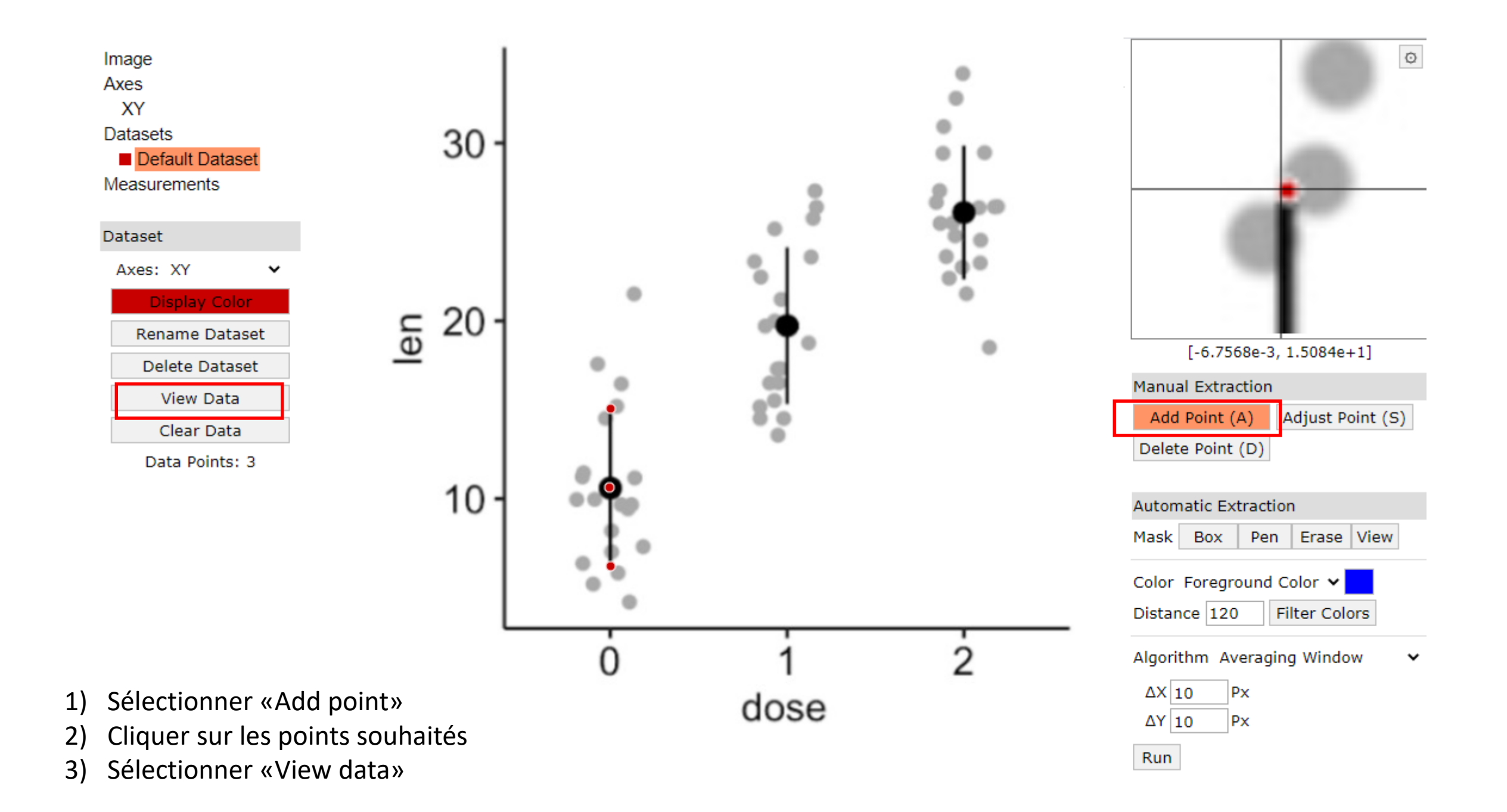

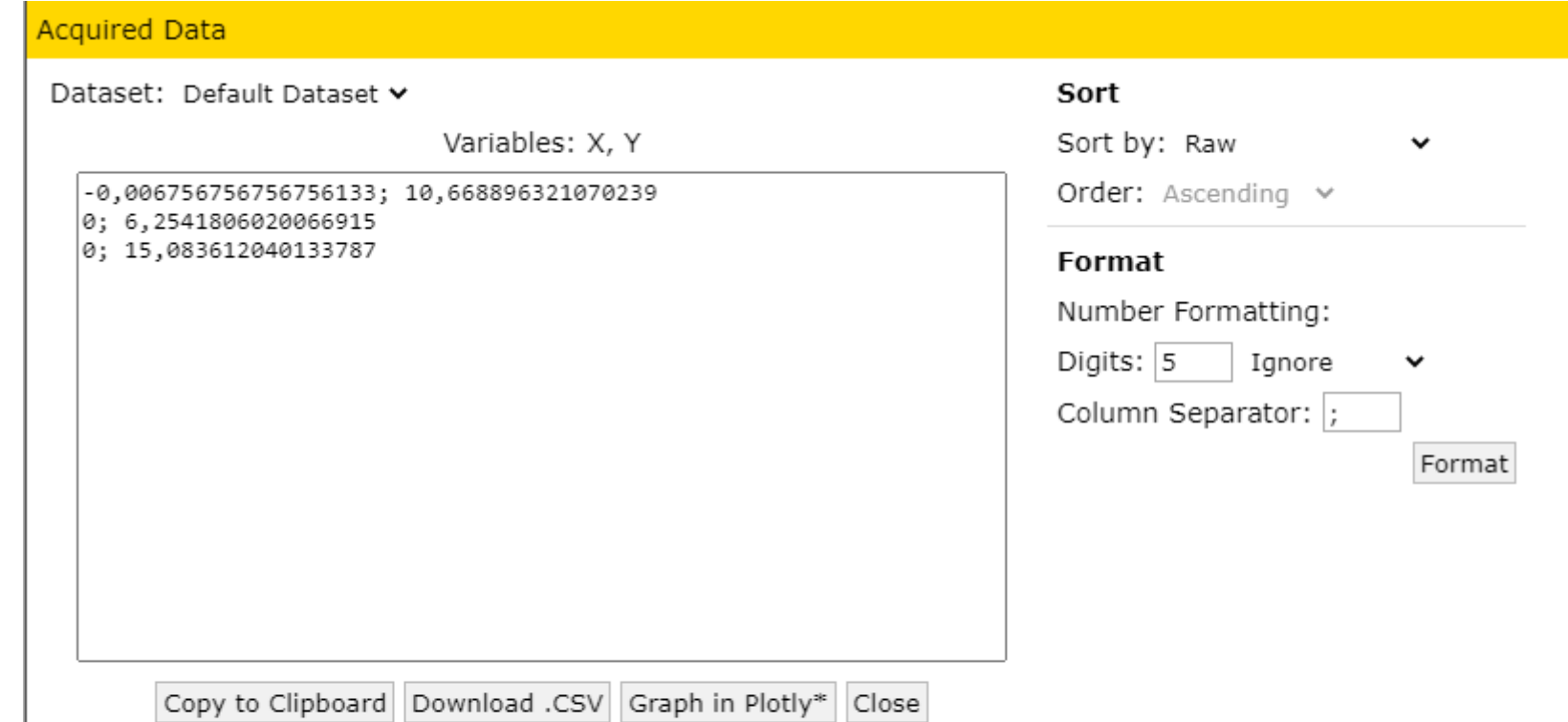

\*Plotly is a secure data analysis and graphing site with data sharing and access controls.

Visit http://plot.ly for details.

- Si le point central sur le graphe représente la moyenne et la barre horizontale l'IC95%, j'obtiens:
	- moyenne =  $10.7$
	- IC95%: 6.3 à 15.1

Très facile à utiliser

- $\bullet$  Très bonnes performances (concordance correlation coefficients > 0.90)<sup>1</sup>:
	- précision des valeurs extraites
	- reproductibilité inter- et intra-extracteurs
- Précision des valeurs extraites similaire à celle d'une extraction manuelle mais extraction computer-based 2 fois plus rapide<sup>2</sup>
- WebPlotDigitizer (gratuit) plus ergonomique que d'autres logiciels (payants)<sup>3</sup>
- Tutoriels:
	- <https://automeris.io/WebPlotDigitizer/tutorial.html>
	- Vidéos sur YouTube

<sup>1</sup>Van der Mierden et al. Extracting data from graphs: a case-study on animal research with implications for meta-analysis. Research Synthesis Mthods 2021; 1-10.

<sup>2</sup>Kadic et al. Extracting data from figures with software was faster, with higher interrater reliability than manual extraction. Journal of Clinical Epidemiology 2016; 74:119-123.

<sup>3</sup>Drevon et al. Intercoder reliability and validity of WebPlotDigitizer in extracting data. Behaviour Modification 2016; 41(2)

### Conclusion

- Situations couvertes
	- $n_1$ ,  $m_1$ , IC95%  $l_1$  à  $u_1$  et  $n_2$ ,  $m_2$ , IC95%  $l_2$  à  $u_2$
	- $m_2 m_1$  et IC95%  $l_{\text{diff}}$  à  $u_{\text{diff}}$
	- $n_1$ ,  $n_2$ ,  $m_1$  et  $m_2$  (ou  $m_2 m_1$ ), valeur p du test de Student
	- Essai à 3 bras:  $n_0$ ,  $m_0$ , sd<sub>0</sub>,  $n_1$ ,  $m_1$ , sd<sub>1</sub>,  $n_2$ ,  $m_2$ , sd<sub>2</sub>,
	- *n*, médiane, quartiles et/ou min-max dans chaque bras
	- représentation graphique des données
- Groupes supposés indépendants

## Conclusion

- Certaines méthodes sont plus «exactes» que d'autres
	- Risque d'erreur lorsque la moyenne et l'écart type sont estimées à partir de la médiane et des quartiles et/ou min-max, surtout la distribution des observations est asymétrique
- Faire une analyse de sensibilité pour tester l'influence des études dont le résultat a été reconstruit (une méta-analyse sans ces études et une métaanalyse)
	- Si le résultat change sensiblement et que la distribution des observations est asymétrique, on ne peut pas savoir si la différence provient des nouvelles études ellesmêmes ou d'un problème méthodologique
- Extraction à partir de figures: il faut être certain de ce que représente la figure
- Pour ces méthodes, préférer les réponses des auteurs à la reconstruction de valeurs d'outcomes

### Conclusion

- Les méthodes peuvent être enchaînées
	- Par ex. extraction d'un intervalle de confiance à 95% à partir d'une figure puis calcul de l'écart type à partir des bornes de l'intervalle de confiance
- Autres outcomes
	- outomes binaires
		- problème des données incomplètes moins fréquent (selon moi)
	- outcomes de survie
		- plus complexe
		- idéalement, il faut combiner les hazards ratios
		- lorsqu'un hazard ratio n'est pas rapporté, on peut l'estimer en reconstruisant les données à partir des courbes de survie publiées